$<<$ Visual C++ 6.0

 $<<$ Visual C++ 6.0

- 13 ISBN 9787508448336
- 10 ISBN 7508448332

出版时间:2007-7

页数:191

PDF

更多资源请访问:http://www.tushu007.com

, tushu007.com

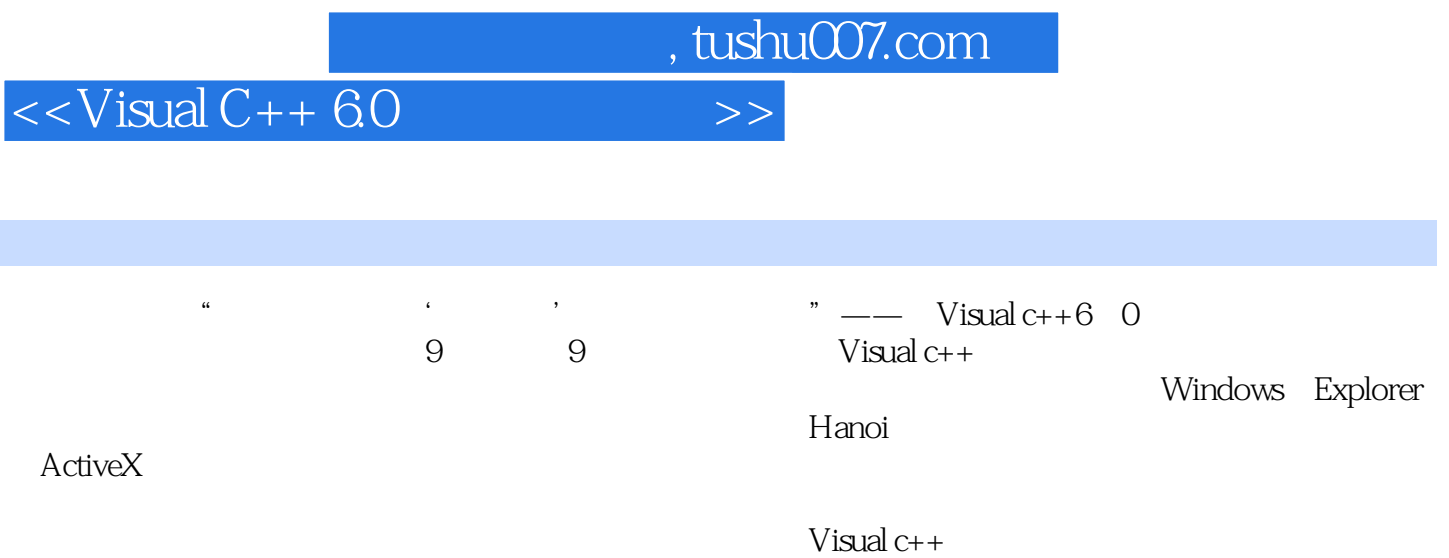

 $,$  tushu007.com

## $<<$ Visual C++ 60

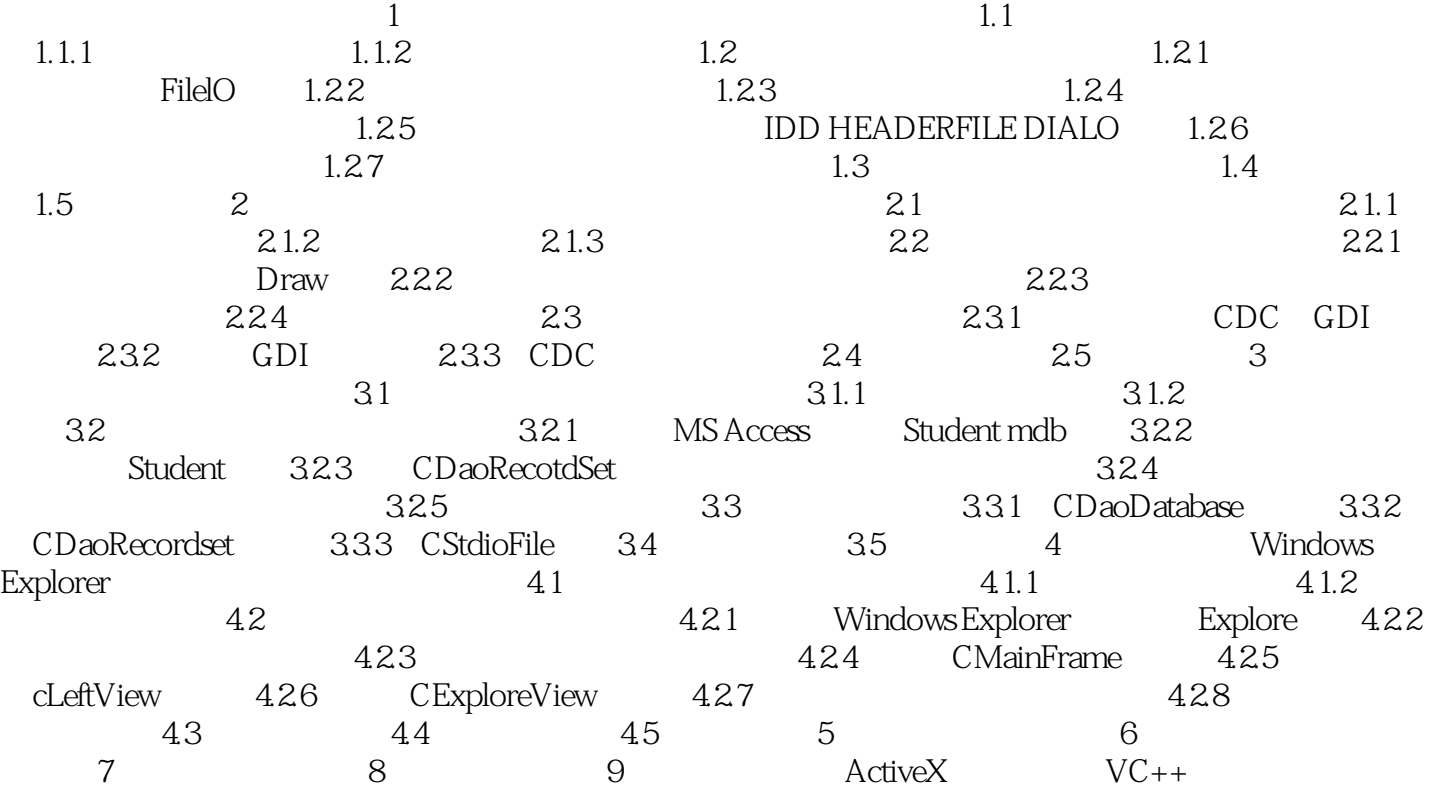

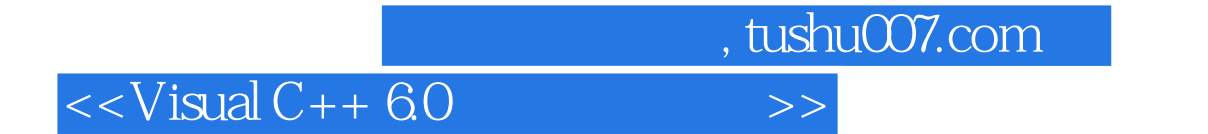

本站所提供下载的PDF图书仅提供预览和简介,请支持正版图书。

更多资源请访问:http://www.tushu007.com